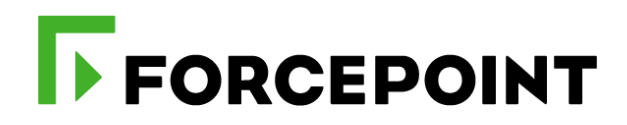

# **Forcepoint CASB Administrator e-Learning**

**Datasheet** 

March 2019

# **Forcepoint Cloud Access Service Broker (CASB) Administrator E-learning CASBADEL**

The Forcepoint CASB Administrator e-Learning course is designed for people who will manage deployed CASB systems on a day-to-day basis, performing standard administrative tasks, for example: user administration; managing which cloud assets CASB brokers; running reports; and using reports to assess risk. The course also teaches administrators how to perform high-level trouble-shooting.

In this e-Learning training course, you will learn how to configure CASB, manage assets, administer endpoints, configure cloud application access and compliance policies, perform forensic analysis, and create notifications and reports.

# **Audience**

- Consultants, System Administrators, Data Security Administrators
- ▶ Forcepoint Channel Partners, IT staff
- Sales Engineers, Implementation Specialists, Deployment Specialists, Network Architects, Technical Support

#### **Course objectives**

- **Describe Forcepoint CASB's alignment to the Forcepoint Human Point** strategy.
- **Locate and define the UI key elements used to accomplish administrative** tasks.
- ▶ Define the capabilities of Forcepoint CASB.
- Diagram the Forcepoint CASB architecture, naming the main components and their function.
- Discover cloud application usage within the organization's networks.
- Integrate Active Directory into a Forcepoint CASB instance.
- Add discovered cloud applications as managed assets.
- Configure cloud application access policies, reporting, and notifications.
- Customize and enable DLP and anomaly detection policies.
- **Manage compliance and governance policies.**
- **Perform forensic analysis using Forcepoint CASB.**

#### **Prerequisites for attendance**

- General understanding of Software as a Service (SaaS) principles.
- General knowledge of Cloud Applications.
- Basic knowledge of Active Directory/User Directory concepts.
- ▶ Basic knowledge of IPv4 networking concepts (IP addresses, routing, URLs, proxies, gateways, firewalls).

#### *Format:*

Computer-based self-paced training

*Duration:* 7 hours of total content

*Course Price:* \$500 USD

*Exam Price:* \$100

- User experience with platforms on which Forcepoint CASB will be deployed.
- ▶ Basic familiarity with privacy standard terminology and their acronyms (HIPPA, PII, GDPR, PCIDSS).

# **Certification exams**

This course prepares you to take and pass the CASB Administrator Certification exam, but does not include the certification exam. The exam can be purchased separately at a rate of \$100(USD). If you would like to take the certification exam following completion of the e-Learning course, please contact [learn@forcepoint.com](mailto:learn@forcepoint.com) for purchase details. A minimum score of 80% on the multiple-choice online exam is required to pass.

# *"The course was laid out extremely well. I have a much better understanding of Forcepoint CASB now…"*

# **Course Outline**

#### **MODULE 1: OVERVIEW AND GETTING STARTED**

- Define the essence of Forcepoint CASB
- Convey where Forcepoint CASB fits in the Forcepoint Human Point System
- Logon to, navigate through, and logoff of the Forcepoint CASB User Interface (UI)
- Diagram the architecture of Forcepoint CASB, defining the function and purpose of each component
- List the key capabilities of Forcepoint CASB
- Access the Forcepoint CASB online Administrator's Guide
- Perform adding administrators to Forcepoint CASB
- Create and setup Forcepoint CASB administrator accounts using the UI

#### **MODULE 2: DISCOVERY & DEFINITION**

- Discover Cloud Applications used by your organization, and the people using them
- Identify which Cloud Applications are considered risky using the Cloud Discovery Dashboard
- Add and remove application scans
- Define, compare, contrast user and accounts in Forcepoint CASB
- Create an organizational directory and use Active Directory Agent to upload users into Forcepoint CASB
- Define Why and How to add Organizational IP **a**ddress ranges in Forcepoint CASB

# **MODULE 3: ASSET & ENDPOINT MANAGEMENT**

- List the options & subcategories Forcepoint CASB provides when adding Assets
- Add Managed Assets to your Forcepoint CASB using Offline API, Reverse Proxy, and Forward Proxy
- Configure the Reverse Proxy Deployment Method

# **MODULE 4 - FORWARD PROXY DEPLOYMENT USING THE ENDPOINT AGENT**

- Add Managed Assets to your Forcepoint CASB using Forward Proxy
- Define Endpoint as used by Forcepoint CASB
- Define the difference between Managed and unmanaged Endpoints for Forcepoint CASB
- Install and configure the Forcepoint CASB Endpoint agent

# **MODULE 5: MANAGE AUDIT & PROTECT POLICIES**

- Create and configure cloud application access policies
- Block applications by domain name
- Customize and enable a DLP Quick Policy
- Customize and enable an Anomaly Detection Quick Policy
- Create a custom policy using the Custom Policy Editor
- Generate traffic to test each policy
- Disable Quick or Custom Policies

# **MODULE 6: MANAGING COMPLIANCE AND GOVERNANCE POLICIES**

- List the capabilities and limitations of Compliance
- Data Classification and Governance policies
- Create and schedule a Data Classification policy
- Use the Dashboard and Reports to view sensitive files found and delegate via tasks
- Clone and modify a Governance policy based on issues surfaced by the scan

# **MODULE 7: FORENSIC ANALYSIS IN CASB**

- Identify high risk users and take appropriate actions
- Define and list Forcepoint CASB data types
- Define the benefit of using built-in CASB data types
- Investigate potential issues utilizing Security Widgets
- Perform forensic analysis to determine severity levels of anomalies
- Identify triggered incidents and apply workflow actions
- Manage users on the Watch List

# **MODULE 8: CONFIGURING NOTIFICATIONS & GENERATING REPORTS**

- List the use case for each CASB notification type
- Create a new Notification and add it to an existing policy
- Modify an existing Notification
- Use the Report Generator to create a report

*\*To attend this e-Learning course, you must have a computer with:*

- *•A high-speed internet connection (minimum of 1MB connection required)*
- *•An up to date web browser (Google Chrome recommended)*

 *•Adobe Flash web browser plug in (v13 or higher)*

 *•PDF Viewer*

 *•Speakers and microphone or headset (headset recommended)*

# **Terms and Conditions**

- E-Learning courses are delivered as pre-recorded computer-based training No onsite delivery element.
- E-Learning courses are limited to the topics in this data sheet and may not address all of your unique requirements.
- **Forcepoint e-Learnings are standard and non-negotiable.**
- **Forcepoint provides the e-Learning "AS IS" and makes no warranties of any kind, express or implied.**
- E-Learnings courses must be accessed within 90 days of the purchase or the eLearning course may be forfeited.
- E-Learning courses must be completed within 6 months from purchase or the eLearning course may be forfeited.
- The training services in this e-Learning course are provided pursuant to the Subscription Agreement.
- Assent to the Subscription Agreement constitutes acceptance of the above terms and conditions.

For more information about this course or other Forcepoint training offerings, please visit: <https://www.forcepoint.com/services/training-and-technical-certification> or contact Forcepoint Technical Learning Services at [learn@forcepoint.com](mailto:learn@forcepoint.com)